### **CS162Operating Systems and Systems Programming Lecture 4 Thread Dispatching September 10, 2008 Prof. John Kubiatowicz http://inst.eecs.berkeley.edu/~cs162 9/10/08 Kubiatowicz CS162 ©UCB Fall 2008 Lec 4.2 Recall: Modern Process with Multiple Threads** • **Process: Operating system abstraction to represent what is needed to run a single, multithreaded program** • **Two parts:** – **Multiple Threads** » **Each thread is a single, sequential stream of execution** – **Protected Resources:** » **Main Memory State (contents of Address Space)** » **I/O state (i.e. file descriptors)** • **Why separate the concept of a thread from that of a process?** – **Discuss the "thread" part of a process (concurrency)** – **Separate from the "address space" (Protection)** – **Heavyweight Process** <sup>≡</sup> **Process with one thread Recall: Single and Multithreaded Processes Goals for Today**

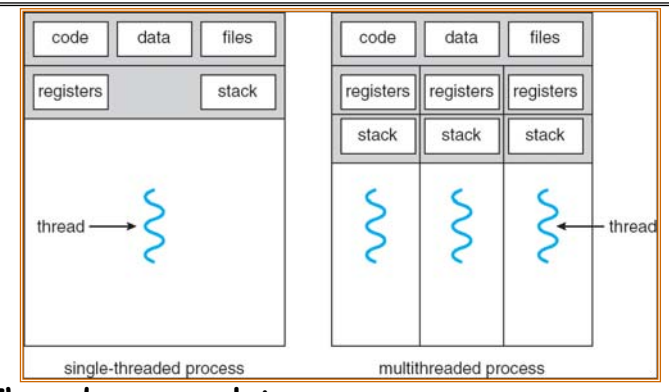

- **Threads encapsulate concurrency**
	- **"Active" component of a process**
- **Address spaces encapsulate protection**
	- **Keeps buggy program from trashing the system**
	- **"Passive" component of a process**

**9/10/08**

**Kubiatowicz CS162 ©UCB Fall 2008 Lec 4.3**

- **Further Understanding Threads**
- **Thread Dispatching**
- **Beginnings of Thread Scheduling**

 **Kubiatowicz CS162 ©UCB Fall 2008 Lec 4.4 Note: Some slides and/or pictures in the following are** adapted from slides ©2005 Silberschatz, Galvin, and Gagne. **Many slides generated from my lecture notes by Kubiatowicz.**

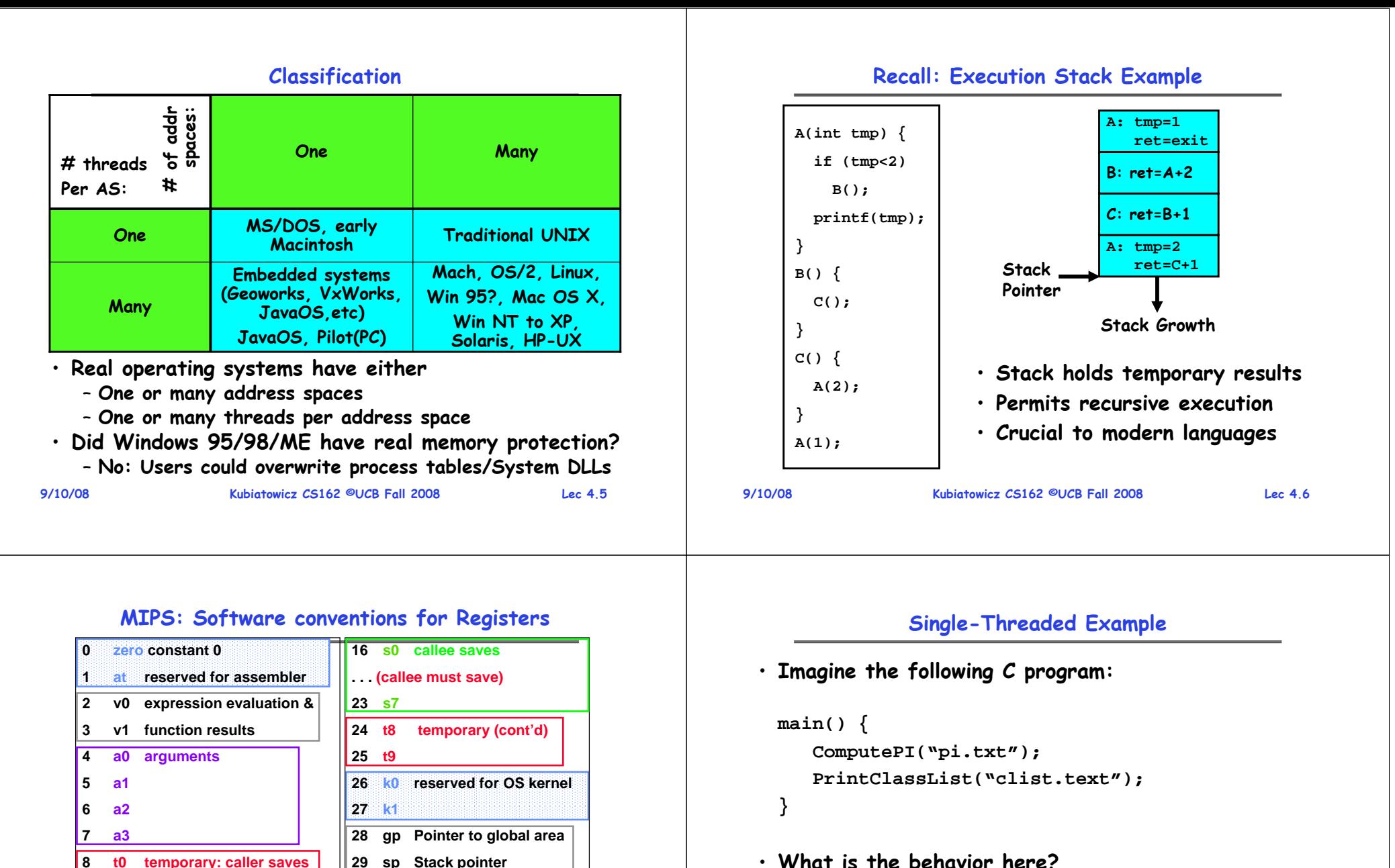

- **What is the behavior here?**
	- **Program would never print out class list**
	- **Why? ComputePI would never finish**

**. . .**

**15 t7**

**(callee can clobber)**

– **Save caller-saves regs**

– **Save v0, v1** – **Save ra**

• **Before calling procedure:** • **After return, assume**

**31**

**30 fp frame pointer**

**ra Return Address (HW)**

– **Callee-saves reg OK** – **gp,sp,fp OK (restored!)**

## **Use of Threads**

• **Version of program with Threads:**

```
main() {
  CreateThread(ComputePI("pi.txt"));
   CreateThread(PrintClassList("clist.text"));
}
```
- **What does "CreateThread" do?**
	- **Start independent thread running given procedure**
- **What is the behavior here?**
	- **Now, you would actually see the class list**

**CPU2 CPU1 CPU2 CPU1**

– **This should behave as if there are two separate CPUs**

**Kubiatowicz CS162 ©UCB Fall 2008 Lec 4.9**

**CPU2**

# **Memory Footprint of Two-Thread Example**

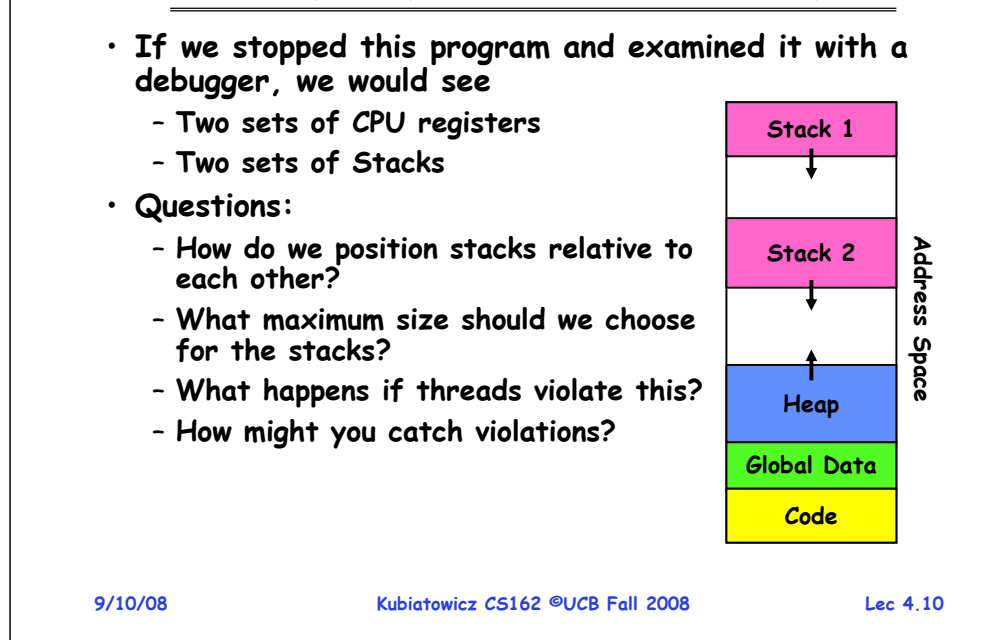

# **Per Thread State**

- **Each Thread has a Thread Control Block (TCB)**
	- **Execution State: CPU registers, program counter, pointer to stack**
	- **Scheduling info: State (more later), priority, CPU time**
	- **Accounting Info**
	- **Various Pointers (for implementing scheduling queues)**
	- **Pointer to enclosing process? (PCB)?**
	- **Etc (add stuff as you find a need)**
- **In Nachos: "Thread" is a class that includes the TCB**
- **OS Keeps track of TCBs in protected memory** – **In Array, or Linked List, or …**

# **Lifecycle of a Thread (or Process)**

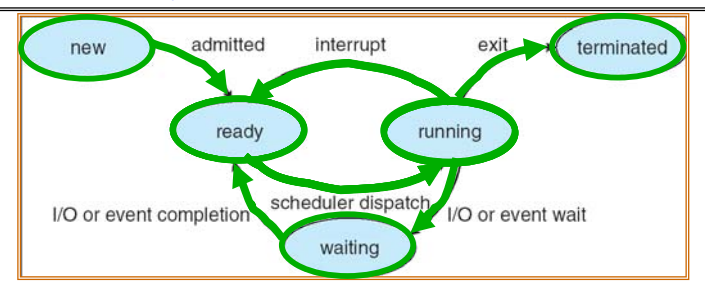

- **As a thread executes, it changes state:**
	- **new: The thread is being created**
	- **ready: The thread is waiting to run**
	- **running: Instructions are being executed**
	- **waiting: Thread waiting for some event to occur**
	- **terminated: The thread has finished execution**
- **"Active" threads are represented by their TCBs**
- **TCBs organized into queues based on their state**

**9/10/08**

**CPU1**

**Time** 

#### **Ready Queue And Various I/O Device Queues**

- **Thread not running** <sup>⇒</sup> **TCB is in some scheduler queue**
	- **Separate queue for each device/signal/condition**
	- **Each queue can have a different scheduler policy**

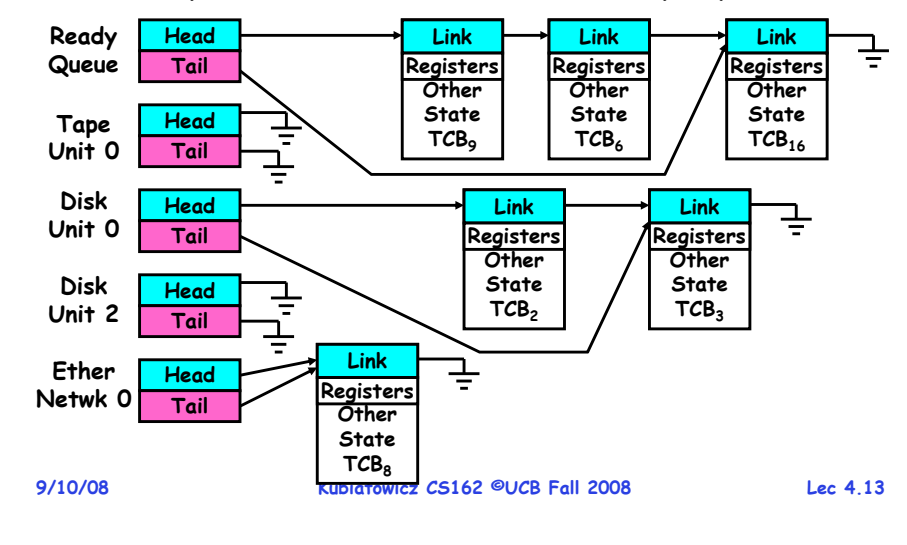

# **Administriva: Last Try for Project Signup**

- **Still working on section assignments**
- **Posted final sections at 2:00 yesterday**

– **If you signed up before then, you need to do it again**

• **Project Signup: "Group/Section Assignment Link"** – **Due date: Tonight (9/10) by 11:59pm**

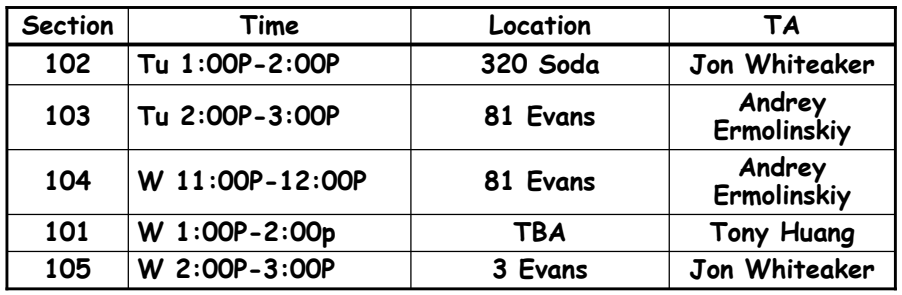

```
9/10/08
```
**Kubiatowicz CS162 ©UCB Fall 2008 Lec 4.14**

# **Dispatch Loop**

• **Conceptually, the dispatching loop of the operating system looks as follows:**

```
Loop {
   RunThread(); 
   ChooseNextThread();
   SaveStateOfCPU(curTCB);
   LoadStateOfCPU(newTCB);
}
```
- **This is an infinite loop**
	- **One could argue that this is all that the OS does**
- **Should we ever exit this loop???**
	- **When would that be?**

# **Running a thread**

**Consider first portion: RunThread()**

- **How do I run a thread?**
	- **Load its state (registers, PC, stack pointer) into CPU**
	- **Load environment (virtual memory space, etc)**
	- **Jump to the PC**
- **How does the dispatcher get control back?**
	- **Internal events: thread returns control voluntarily**
	- **External events: thread gets preempted**

•

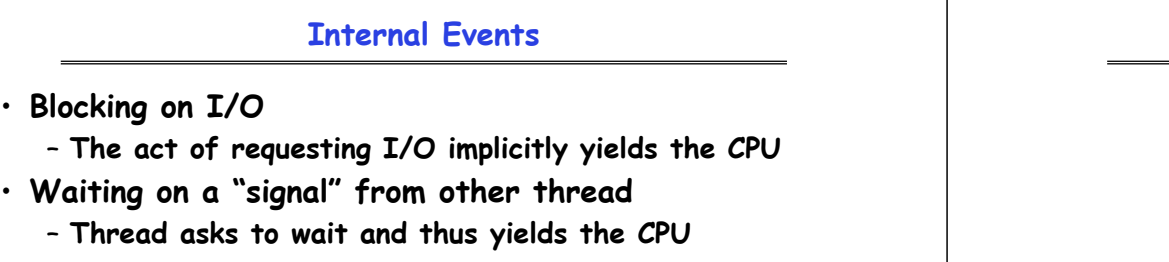

- **Thread executes a yield()**
	- **Thread volunteers to give up CPU**

```
computePI() {
   while(TRUE) {
      ComputeNextDigit();
      yield();
   }
}
```
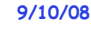

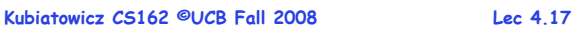

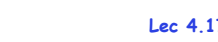

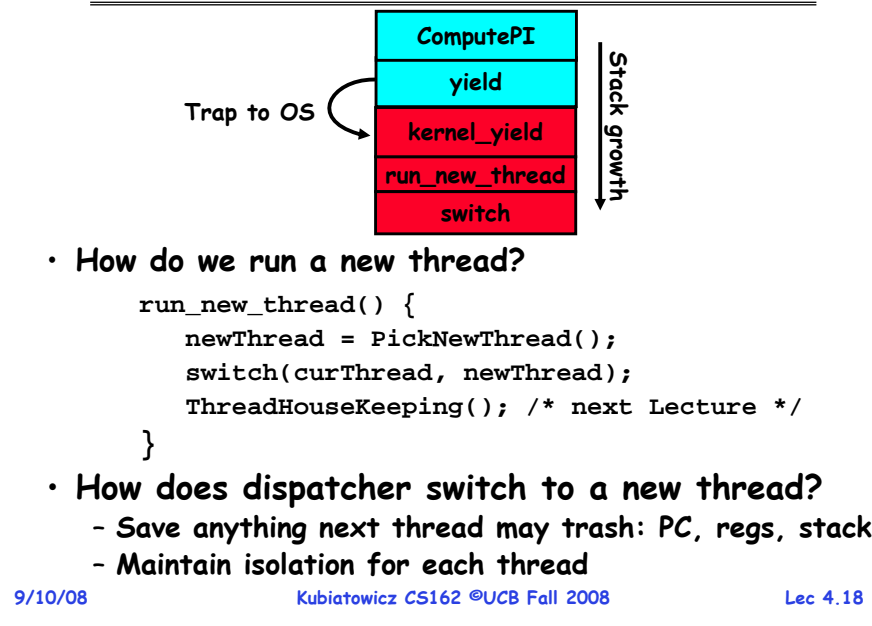

**Stack for Yielding Thread**

# **What do the stacks look like?**

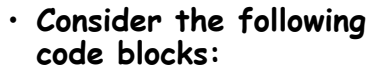

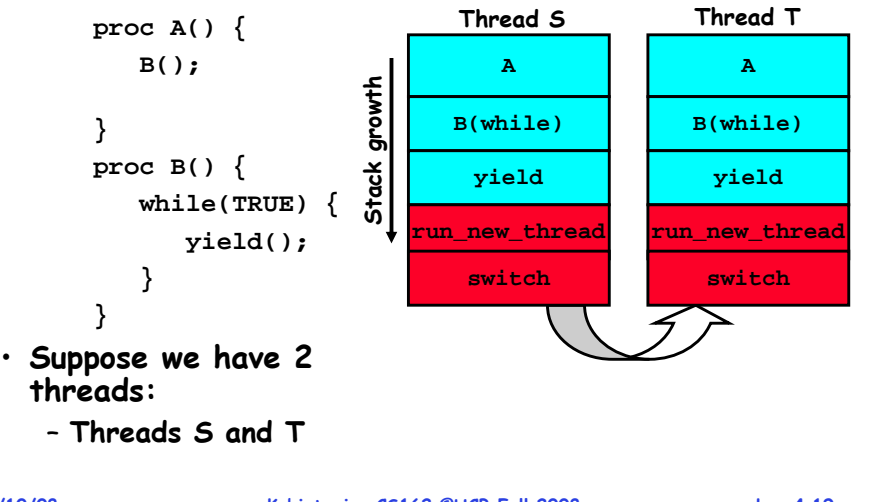

# **Saving/Restoring state (often called "Context Switch)**

```
9/10/08} Kubiatowicz CS162 ©UCB Fall 2008 Lec 4.20
   Switch(tCur,tNew) {
      /* Unload old thread */
      TCB[tCur].regs.r7 = CPU.r7;
      TCB[tCur].regs.r0 = CPU.r0;
      TCB[tCur].regs.sp = CPU.sp;
      TCB[tCur].regs.retpc = CPU.retpc; /*return addr*/
      /* Load and execute new thread */
      CPU.r7 = TCB[tNew].regs.r7;
      CPU.r0 = TCB[tNew].regs.r0;
      CPU.sp = TCB[tNew].regs.sp;
      CPU.retpc = TCB[tNew].regs.retpc;
      return; /* Return to CPU.retpc */
```
## **Switch Details**

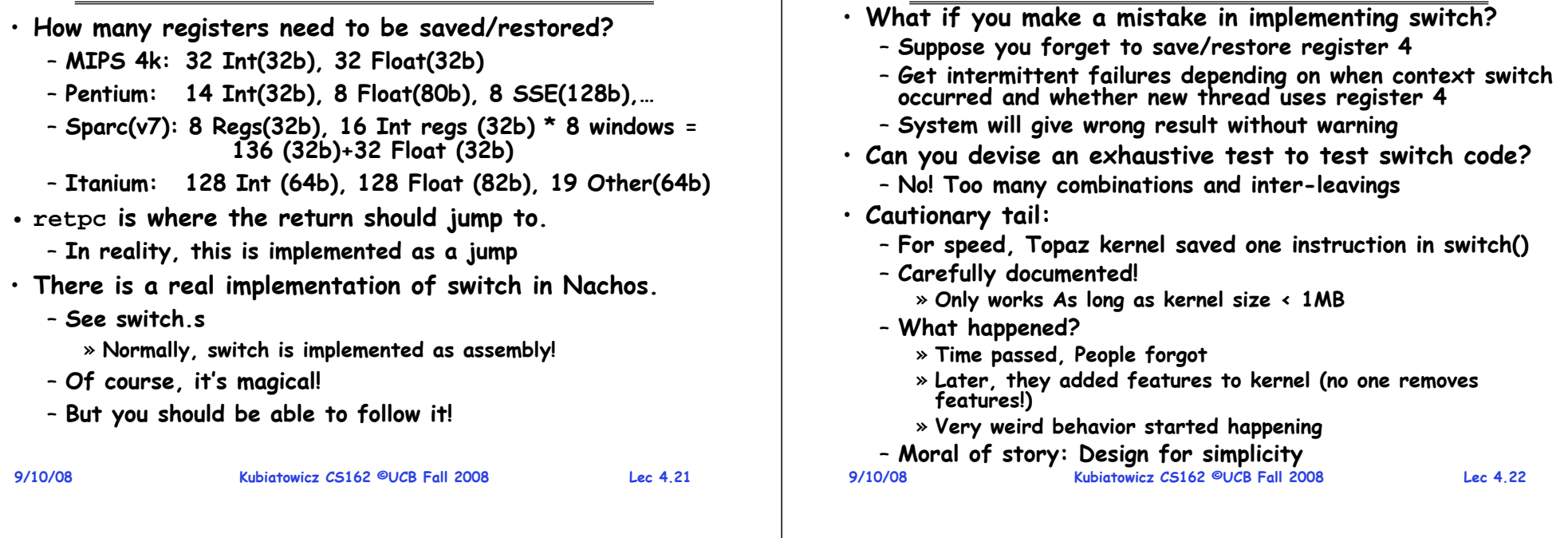

# **What happens when thread blocks on I/O?**

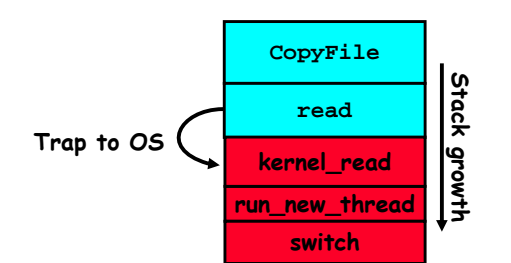

- **What happens when a thread requests a block of data from the file system?**
	- **User code invokes a system call**
	- **Read operation is initiated**
	- **Run new thread/switch**
- **Thread communication similar**
	- **Wait for Signal/Join**
	- **Networking**

#### **9/10/08**

**9/10/08**

# **External Events**

**Switch Details (continued)**

- **What happens if thread never does any I/O, never waits, and never yields control?**
	- **Could the ComputePI program grab all resources and never release the processor?**
		- » **What if it didn't print to console?**
	- **Must find way that dispatcher can regain control!**
- **Answer: Utilize External Events**
	- **Interrupts: signals from hardware or software that stop the running code and jump to kernel**
	- **Timer: like an alarm clock that goes off every some many milliseconds**
- **If we make sure that external events occur frequently enough, can ensure dispatcher runs**

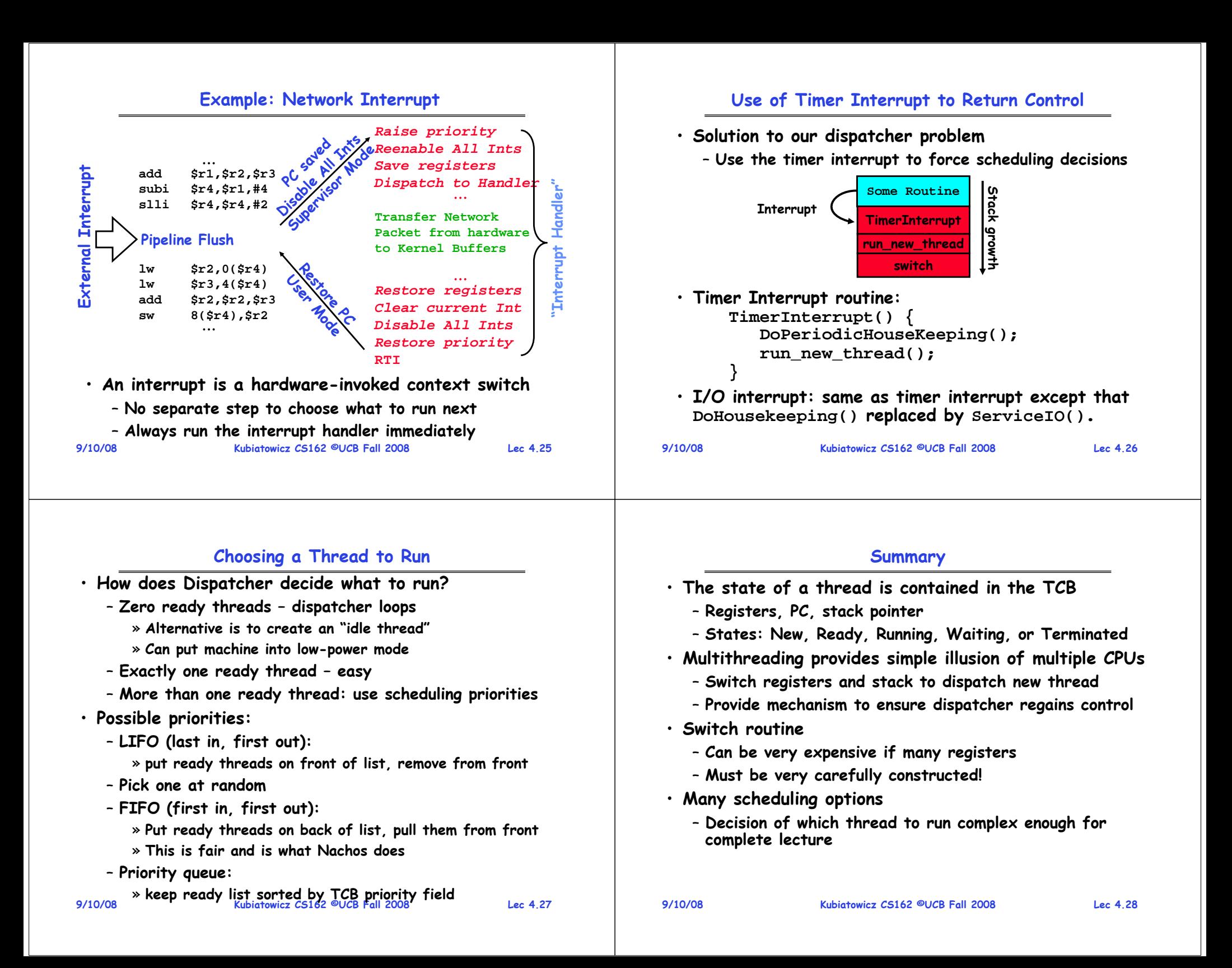